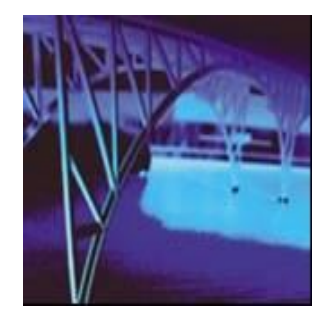

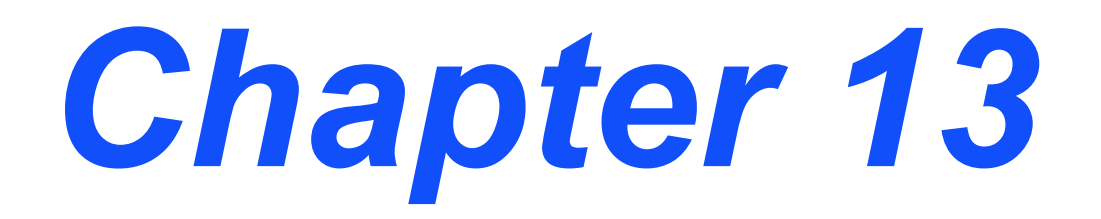

# **Capital Budgeting Techniques**

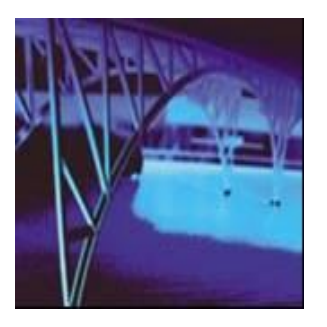

# *After studying Chapter 13, you should be able to:*

- **● Understand the payback period (PBP) method of project evaluation and selection, including its: (a) calculation; (b) acceptance criterion; (c) advantages and disadvantages; and (d) focus on liquidity rather than profitability.**
- **● Understand the three major discounted cash flow (DCF) methods of project evaluation and selection – internal rate of return (IRR), net present value (NPV), and profitability index (PI).**
- **● Explain the calculation, acceptance criterion, and advantages (over the PBP method) for each of the three major DCF methods.**
- **● Define, construct, and interpret a graph called an "NPV profile."**
- **● Understand why ranking project proposals on the basis of IRR, NPV, and PI methods "may" lead to conflicts in ranking.**
- **● Describe the situations where ranking projects may be necessary and justify when to use either IRR, NPV, or PI rankings.**
- **● Understand how "sensitivity analysis" allows us to challenge the single-point input estimates used in traditional capital budgeting analysis.**
- **● Explain the role and process of project monitoring, including "progress reviews" and "post-completion audits."**

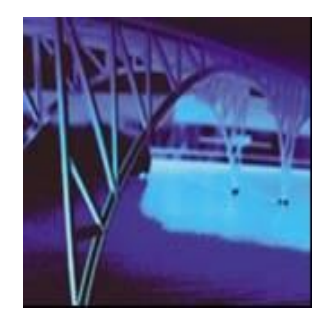

*Capital Budgeting Techniques*

- **● Project Evaluation and Selection**
- **● Potential Difficulties**
- **● Capital Rationing**
- **● Project Monitoring**
- **● Post-Completion Audit**

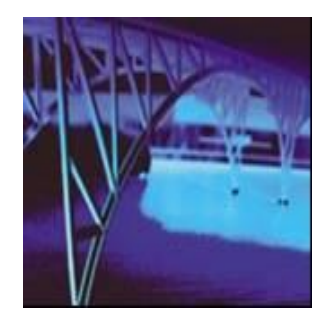

*Project Evaluation: Alternative Methods*

- **● Payback Period (PBP)**
- **● Internal Rate of Return (IRR)**
- **● Net Present Value (NPV)**
- **● Profitability Index (PI)**

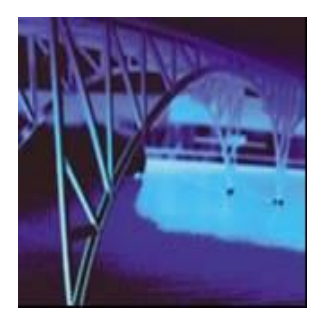

# *Proposed Project Data*

**Julie Miller is evaluating a new project for her firm,** *(BMW)***. She has determined that the after-tax cash flows for the project will be \$10,000; \$12,000; \$15,000; \$10,000; and \$7,000, respectively, for each of the Years 1 through 5. The initial cash outlay will be \$40,000.**

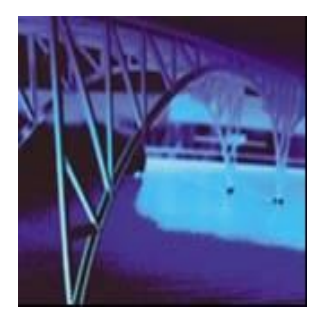

# *Independent Project*

- **● For this project, assume that it is independent of any other potential projects that** *Basket Wonders* **may undertake.**
- **● Independent -- A project whose acceptance (or rejection) does not prevent the acceptance of other projects under consideration.**

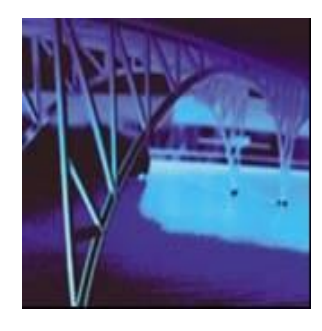

*Payback Period (PBP)*

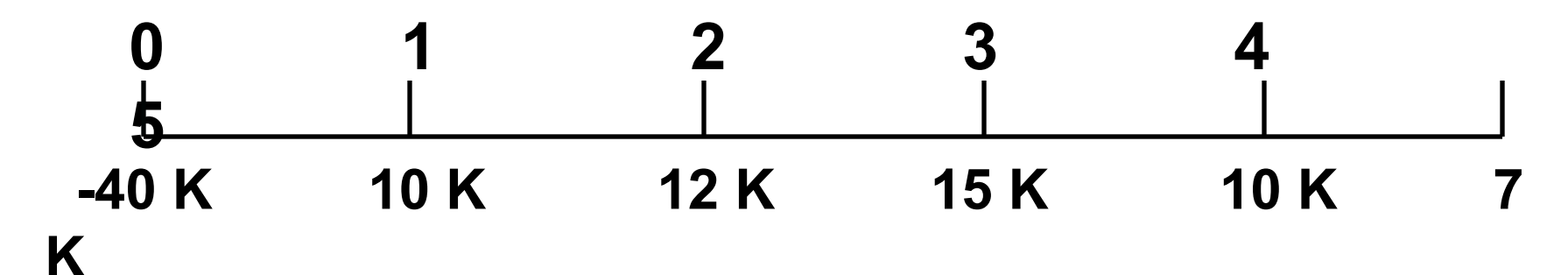

**PBP is the period of time required for the cumulative expected cash flows from an investment project to equal the initial cash outflow.**

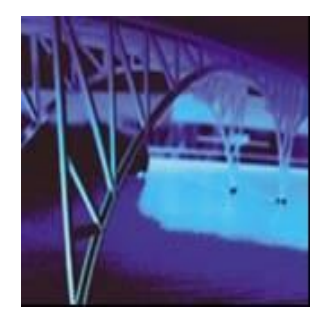

*Payback Solution (#1)*

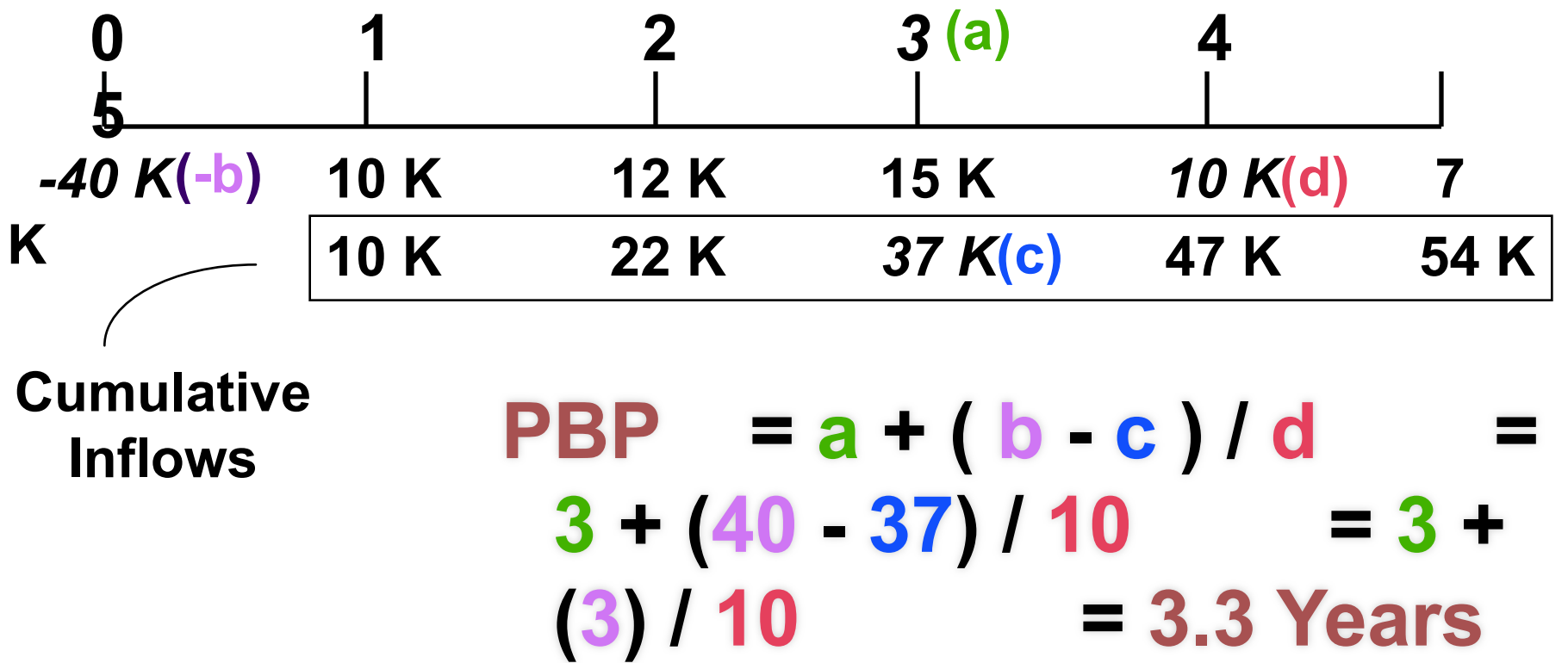

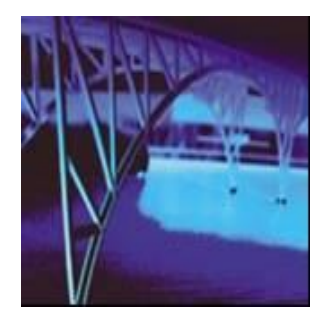

*Payback Solution (#2)*

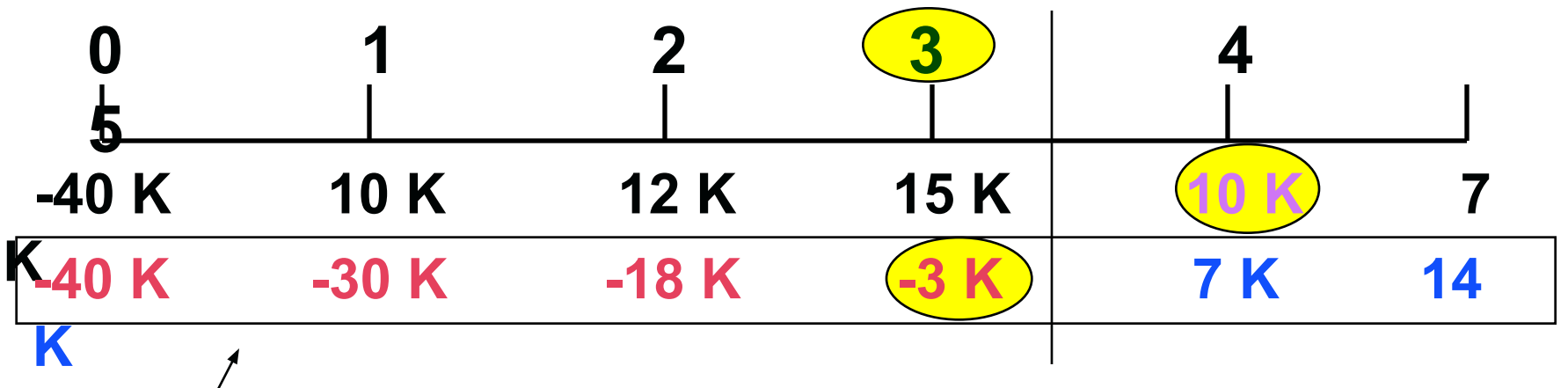

**Cumulative** Cash Flows

### **PBP = 3 + ( 3K ) / 10K = 3.3 Years**

**Note: Take absolute value of last negative cumulative cash flow value.**

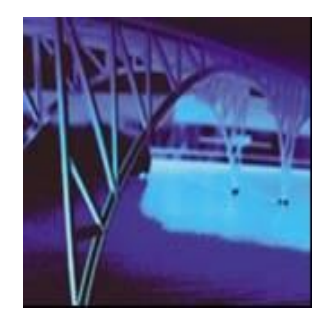

### *PBP Acceptance Criterion*

**The management of** *Basket Wonders*  **has set a maximum PBP of 3.5 years for projects of this type.**

**Should this project be accepted?**

**Yes! The firm will receive back the initial cash outlay in less than 3.5 years. [3.3 Years < 3.5 Year Max.]**

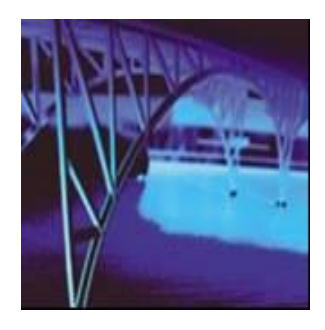

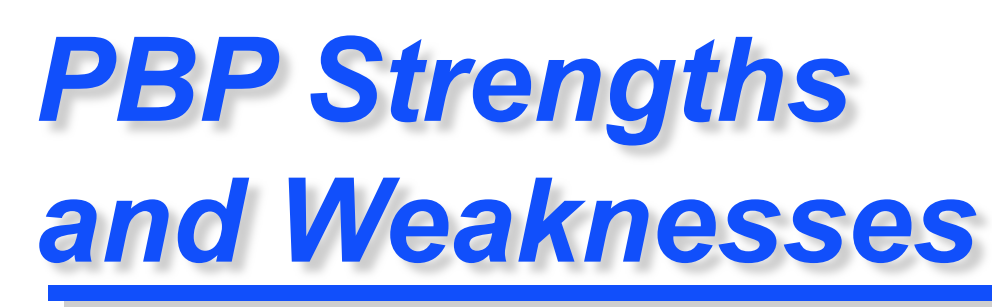

### **Strengths:**

- **● Easy to use and understand**
- **● Can be used as a measure of liquidity**
- 13-11 **● Easier to forecast ST than LT flows**

### **Weaknesses:**

- **● Does not account for TVM**
- **● Does not consider cash flows beyond the PBP**
- **● Cutoff period is subjective**

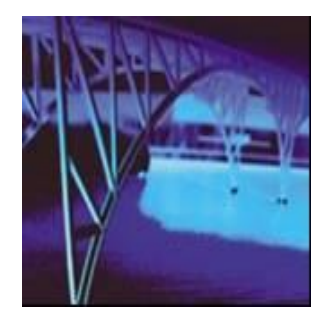

# *Internal Rate of Return (IRR)*

**IRR is the discount rate that equates the present value of the future net cash flows from an investment project with the project's initial cash outflow.**

$$
ICO = \frac{CF}{(1+IRR)^{1}} + \frac{CF}{(1+IRR)^{2}} + ... + \frac{CF_{n}}{(1+IRR)^{n}}
$$

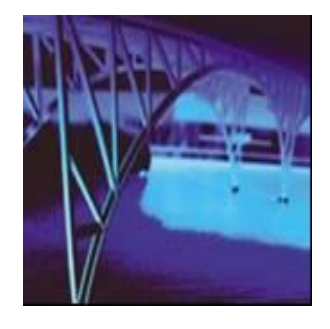

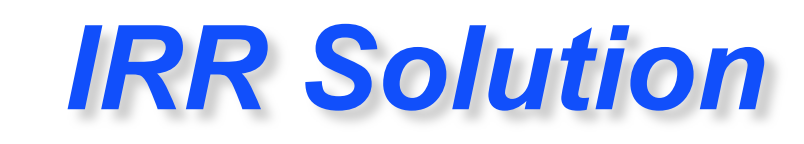

$$
$40,000 = $10,000\n(1+|RR)1 + $12,000\n$15,000 + $10,000\n$0+00R)3 + (1+|RR)4 + (1+|RR)5
$$

#### **Find the interest rate (***IRR***) that causes the discounted cash flows to equal \$40,000.**

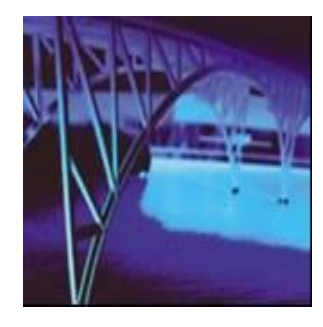

# *IRR Acceptance Criterion*

 **The management of** *Basket Wonders*  **has determined that the hurdle rate is 13% for projects of this type.**

 **Should this project be accepted?**

 **No! The firm will receive 11.57% for each dollar invested in this project at a cost of 13%. [ IRR < Hurdle Rate ]**

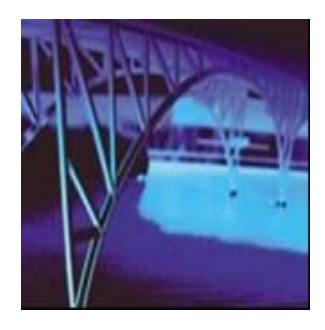

*IRR Strengths and Weaknesses*

 **Strengths:** 

- **● Accounts for TVM**
- **● Considers all cash flows**
- **● Less subjectivity**

### **Weaknesses:**

- **● Assumes all cash flows reinvested at the IRR**
- **● Difficulties with project rankings and Multiple IRRs**

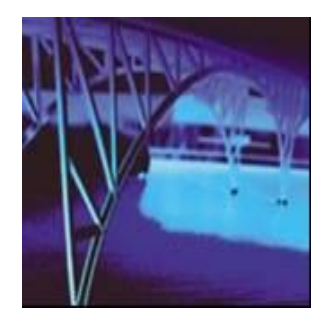

*Net Present Value (NPV)*

### *NPV* **is the present value of an investment project's net cash flows minus the project's initial cash outflow.**

$$
NPV = \frac{CF_1}{(1+k)^1} + \frac{CF_2}{(1+k)^2} + ... + \frac{CF_n}{n}
$$

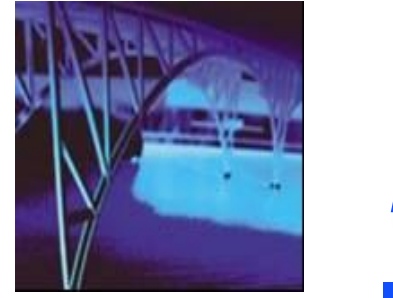

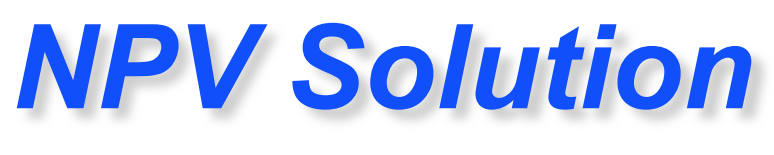

#### *Basket Wonders* **has determined that the appropriate discount rate (k) for this project is 13%. \$10,000 \$7,000 \$10,000 \$12,000 \$15,000 (1.13) 1 (1.13) 2 (1.13)**  $\frac{$10,000}{$15,000} + \frac{$12,000}{$14,28} + \frac{12,000}{$14,283} + \frac{12,000}{$14,283} + \frac{12,000}{$14,283} + \frac{12,000}{$14,283} + \frac{12,000}{$14,283} + \frac{12,000}{$14,283} + \frac{12,000}{$14,283} + \frac{12,000}{$14,283} + \frac{12,000}{$14,283} + \frac{12,000}{$14,283} + \frac{12$  $\frac{1}{(1.13)^4} + \frac{1}{(1.13)^5}$  **540,000 4 (1.13) 5**

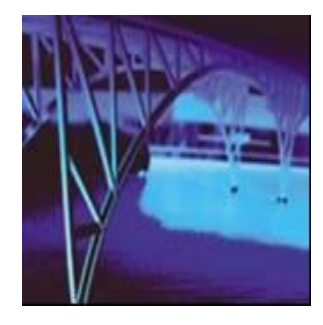

# *NPV Acceptance Criterion*

**The management of** *Basket Wonders*  **has determined that the required rate is 13% for projects of this type.**

**Should this project be accepted?**

 **No! The NPV is negative. This means that the project is reducing shareholder wealth. [***Reject* **as** *NPV* **<** *0* **]**

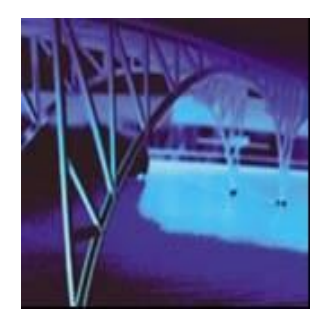

*NPV Strengths and Weaknesses*

### **Strengths:**

- **● Cash flows assumed to be reinvested at the hurdle rate.**
- **● Accounts for TVM.**
- 13-19 **● Considers all cash flows.**

### **Weaknesses:**

**● May not include managerial options embedded in the project. See Chapter 14.**

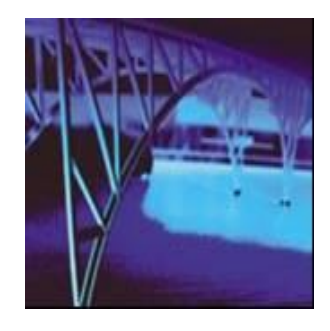

*Profitability Index (PI)*

### **PI is the ratio of the present value of a project's future net cash flows to the project's initial cash outflow.**

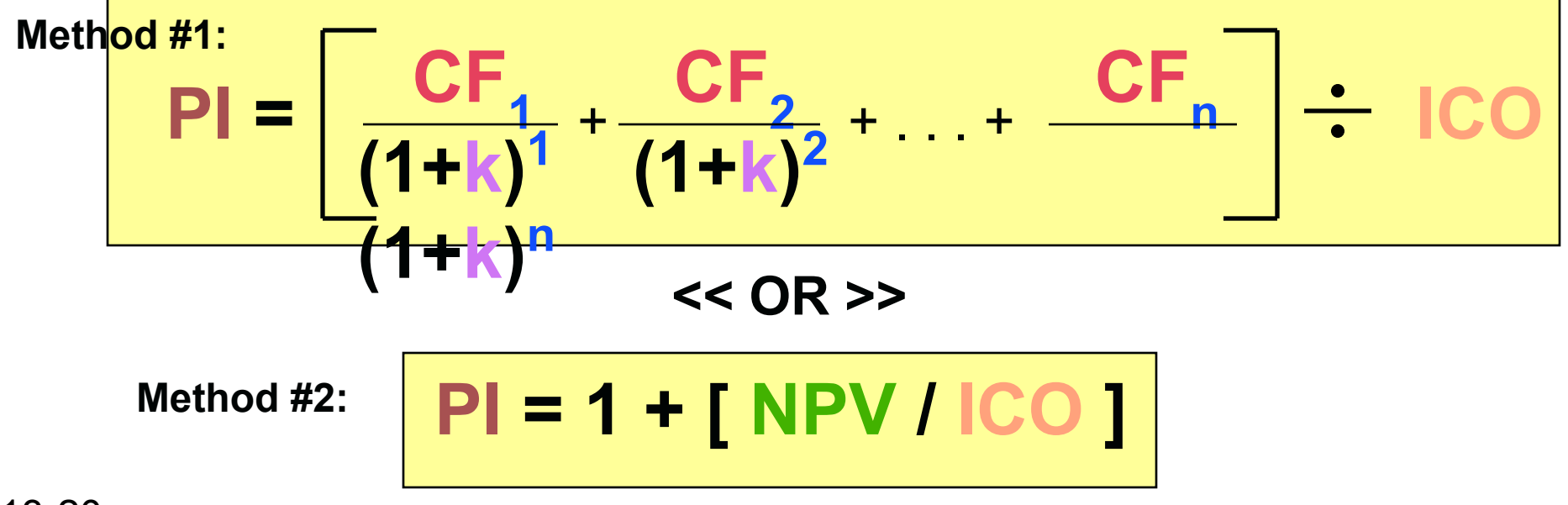

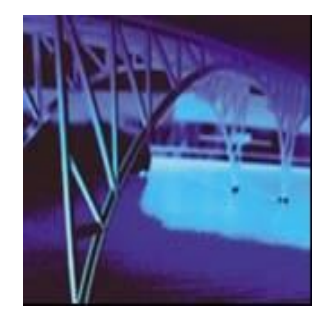

# *PI Acceptance Criterion*

### **PI = \$38,572 / \$40,000 = .9643** *(Method #1, 13-34)*

#### **Should this project be accepted?**

#### **No! The PI is less than 1.00. This means that the project is not profitable. [***Reject* **as** *PI* **<** *1.00* **]**

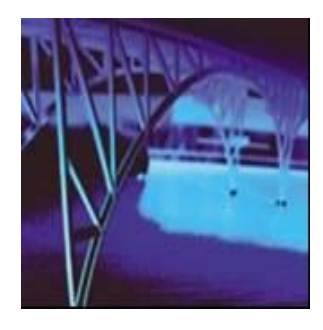

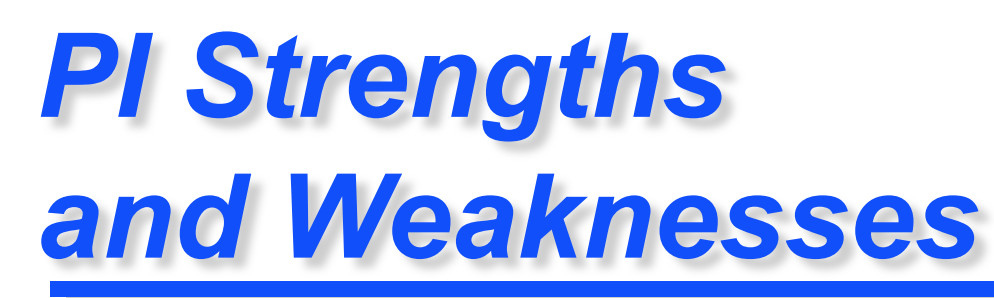

### **Strengths:**

- **● Same as NPV**
- **● Allows comparison of different scale projects**

### **Weaknesses:**

- **● Same as NPV**
- **● Provides only relative profitability**
- **● Potential Ranking Problems**

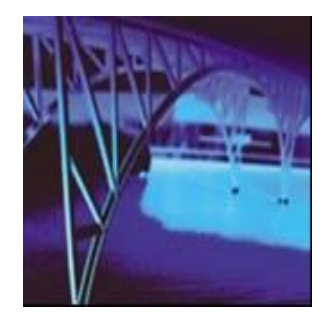

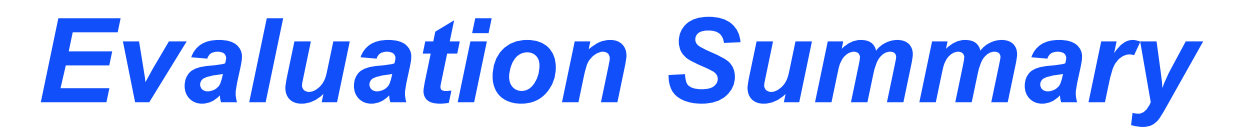

#### *Basket Wonders* **Independent Project**

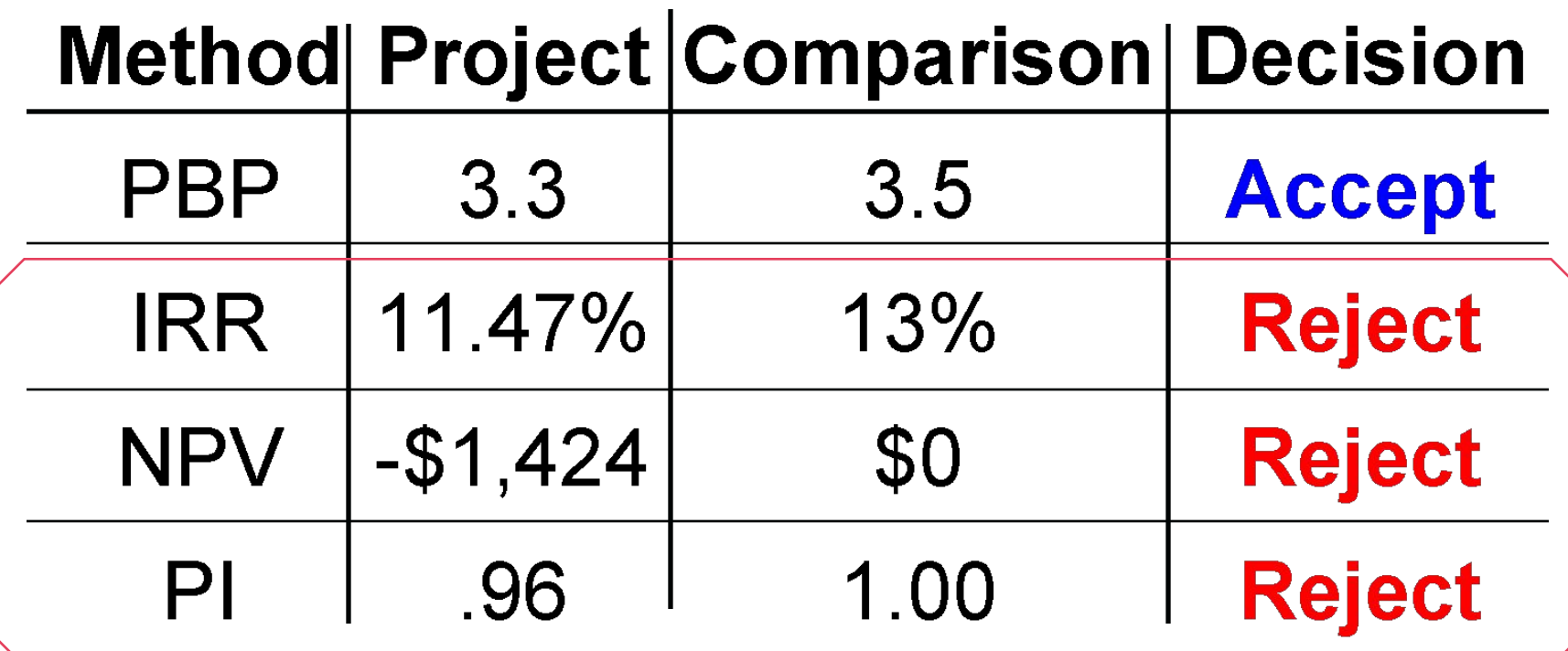

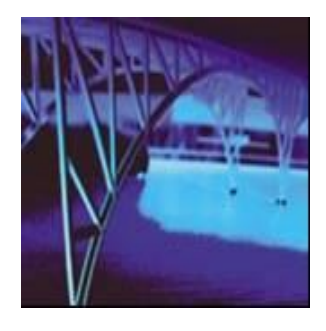

*Other Project Relationships*

- *● Dependent* **-- A project whose acceptance depends on the acceptance of one or more other projects.**
- *● Mutually Exclusive* **-- A project whose acceptance precludes the acceptance of one or more alternative projects.**

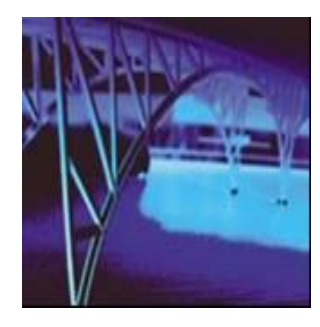

# *Potential Problems Under Mutual Exclusivity*

### **Ranking of project proposals** *may*  **create contradictory results.**

### **A. Scale of Investment**

- **B. Cash-flow Pattern**
- **C. Project Life**

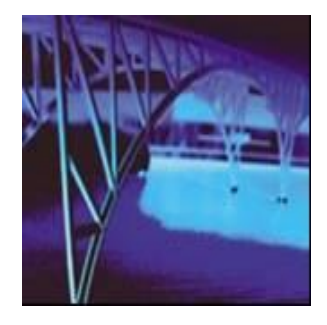

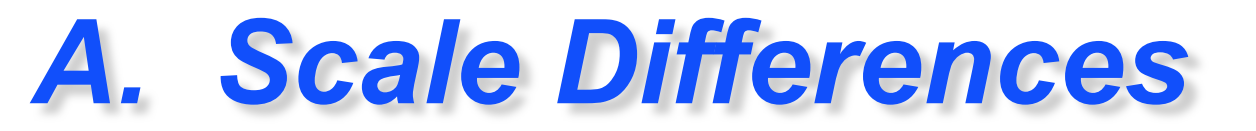

### **Compare a small (S) and a large (L) project.**

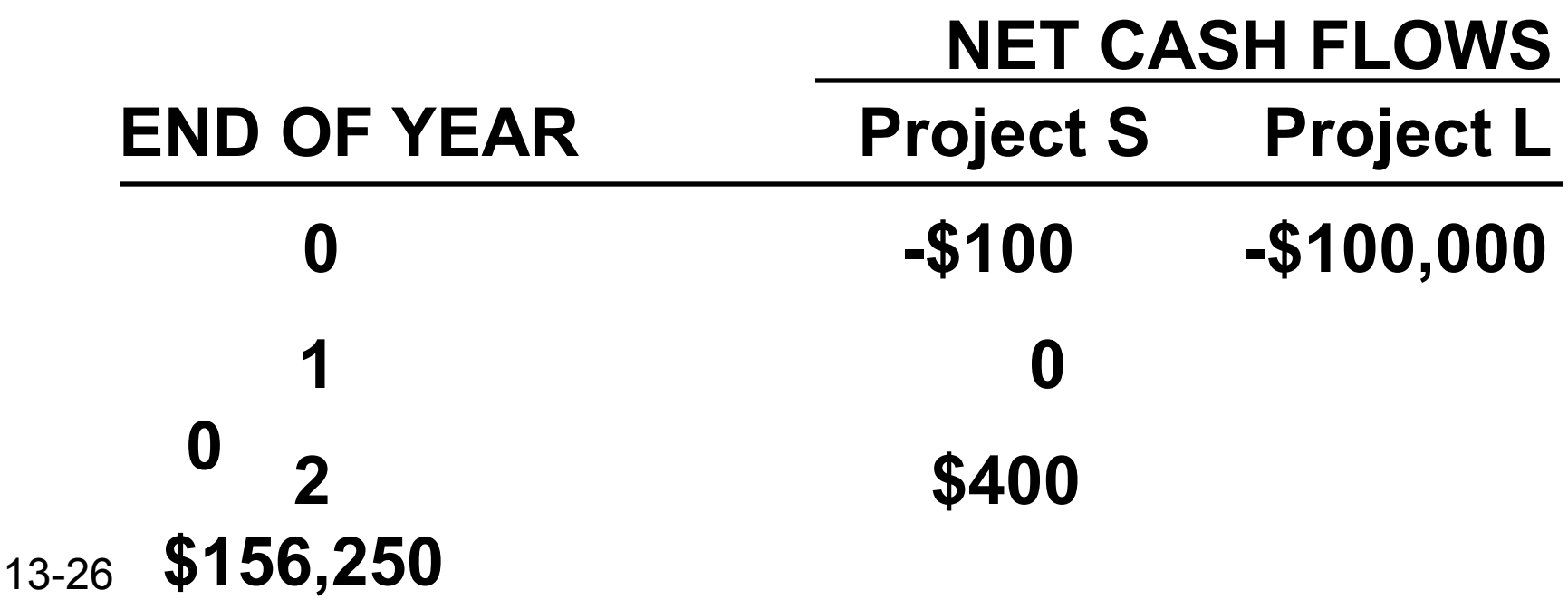

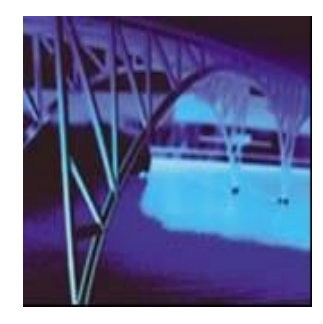

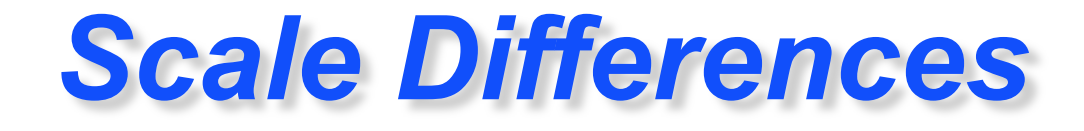

### **Calculate the PBP, IRR, NPV@10%, and PI@10%.**

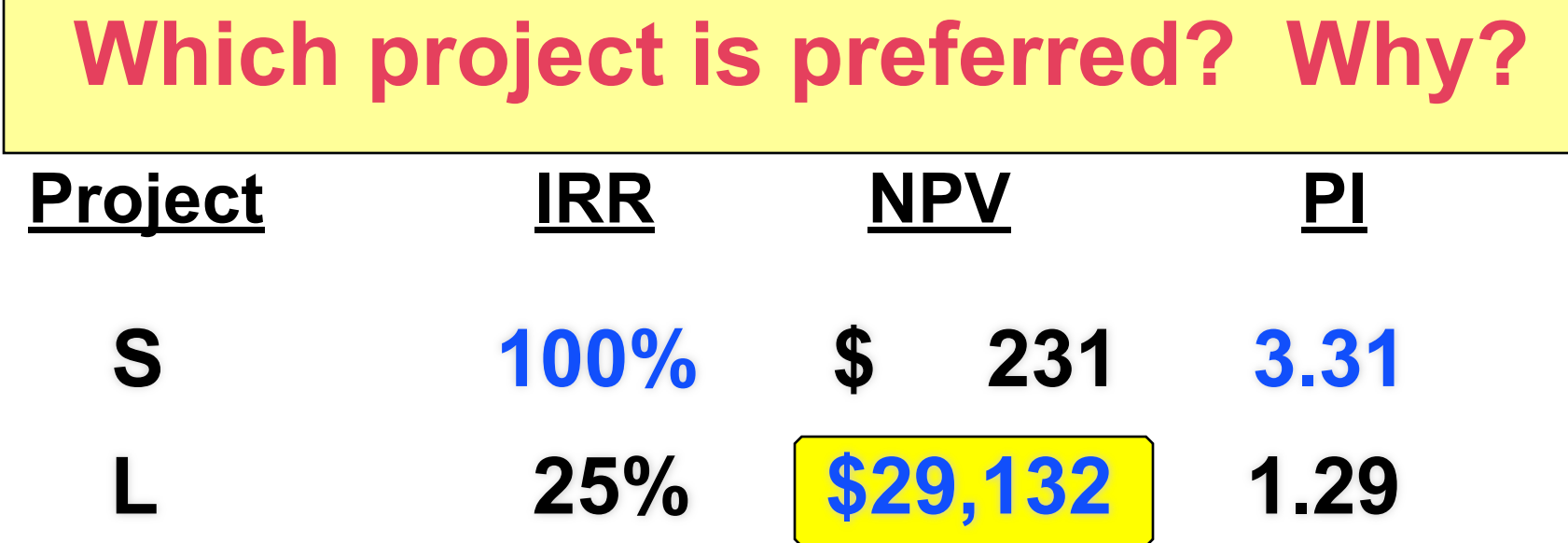

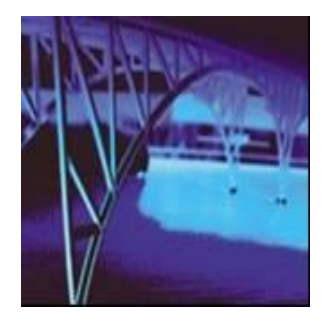

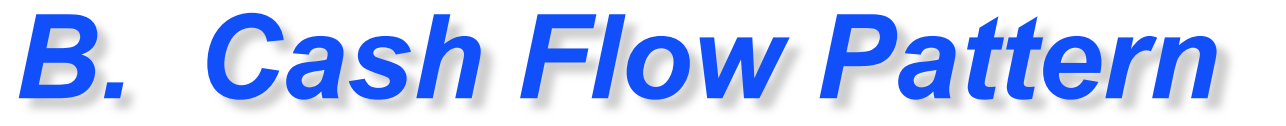

#### **Let us compare a** *decreasing* **cash-flow (D) project and an** *increasing* **cash-flow (I) project.**

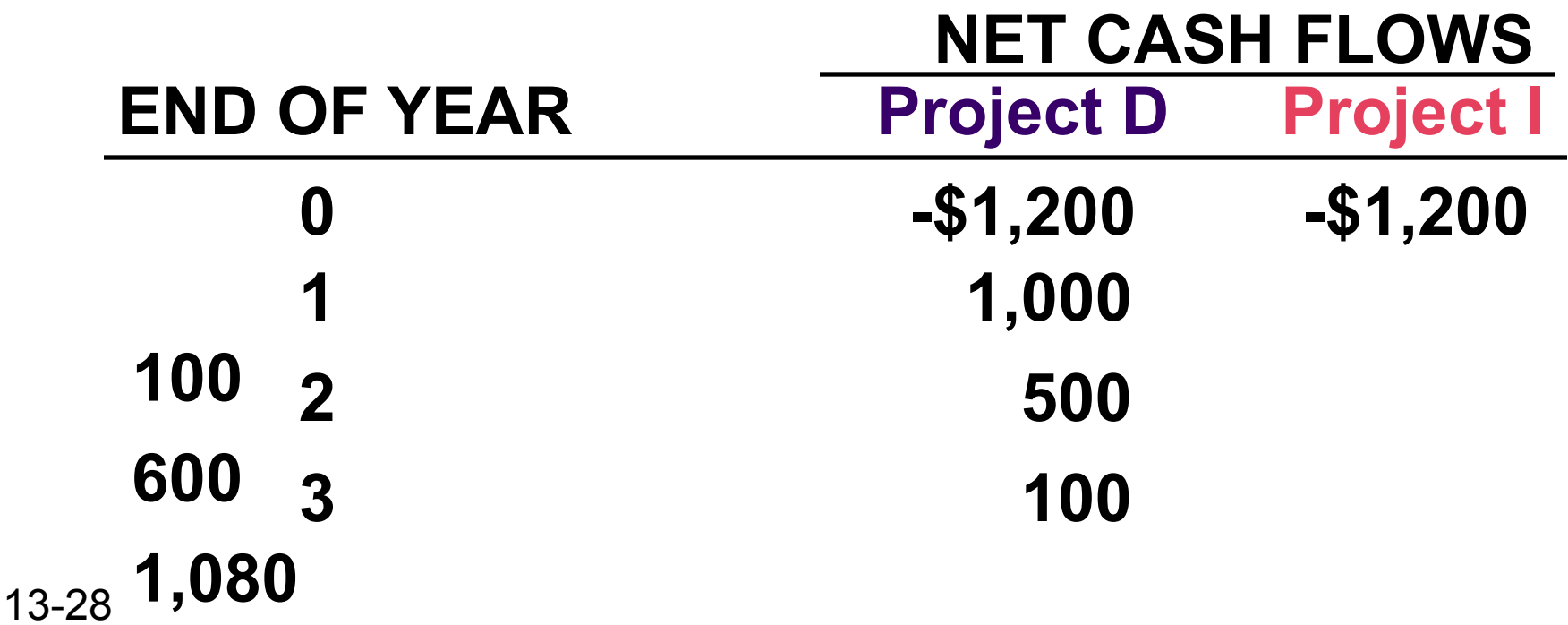

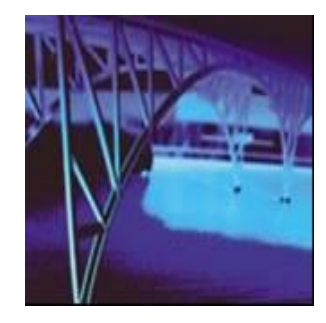

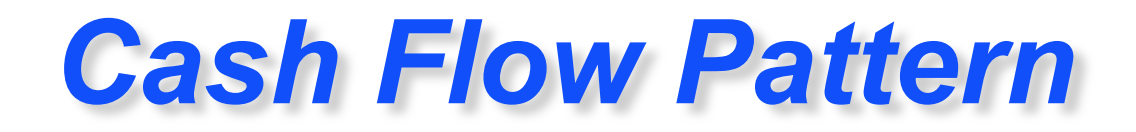

### **Calculate the IRR, NPV@10%, and PI@10%.**

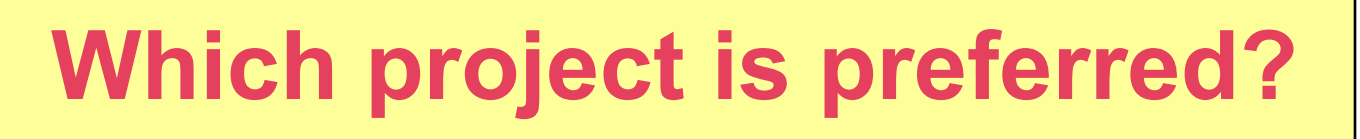

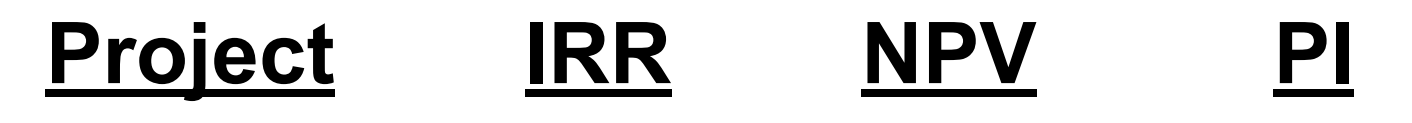

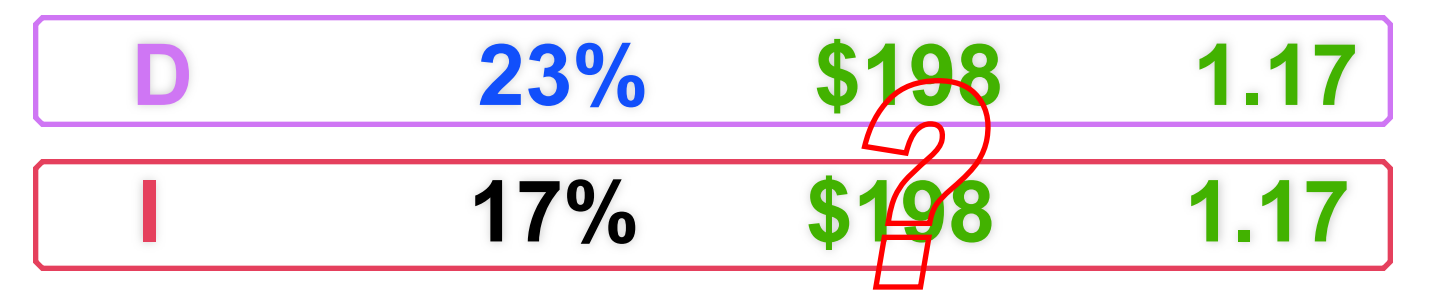

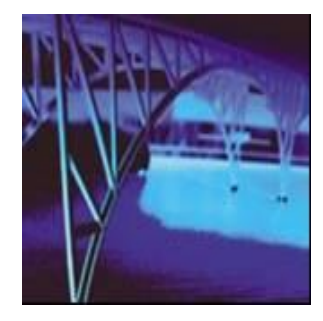

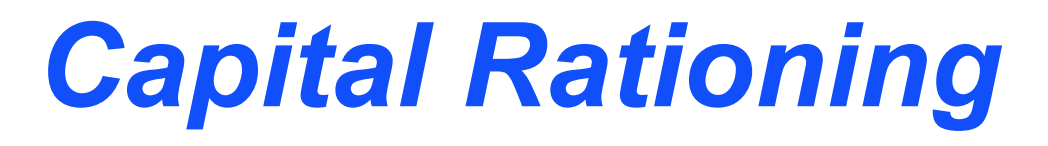

*Capital Rationing* **occurs when a constraint (or budget ceiling) is placed on the total size of capital expenditures during a particular period.**

**Example: Julie Miller must determine what investment opportunities to undertake for**  *Basket Wonders (BW)***. She is limited to a maximum expenditure of \$32,500** *only* **for this capital budgeting period.**

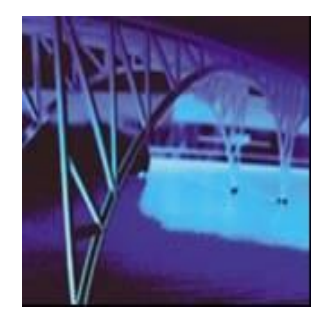

# *Available Projects for BW*

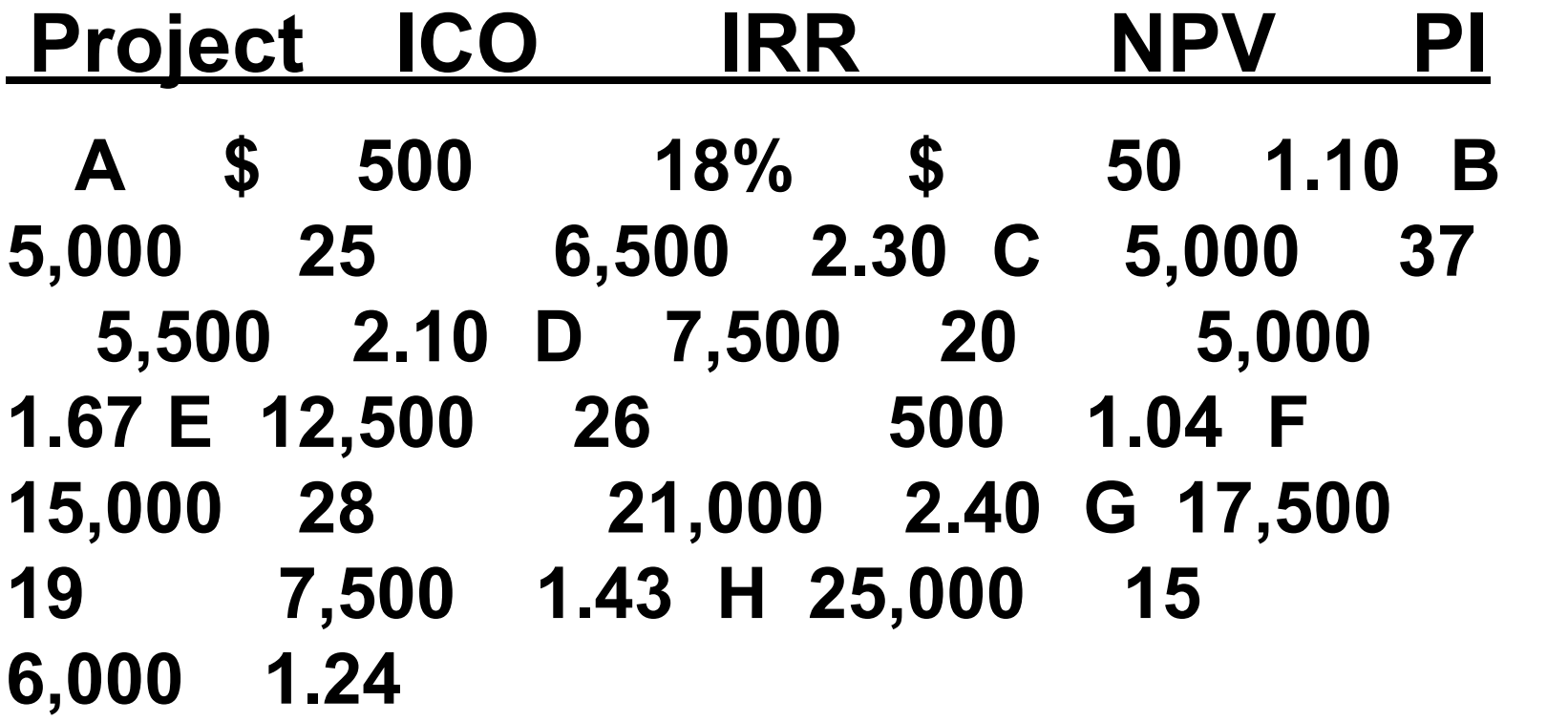

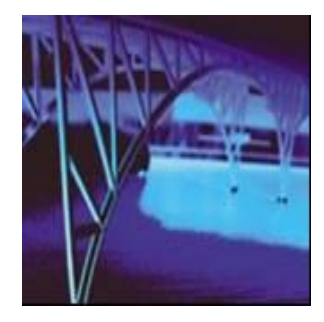

# *Choosing by IRRs for BW*

#### **Project ICO IRR NPV PI C \$ 5,000 37% \$ 5,500 2.10 F 15,000 28 21,000 2.40 E 12,500 26 500 1.04 B 5,000 25 6,500 2.30**

#### **Projects C, F, and E have the three** *largest IRRs***.**

**The resulting** *increase* **in shareholder wealth is \$27,000 with a \$32,500 outlay.**

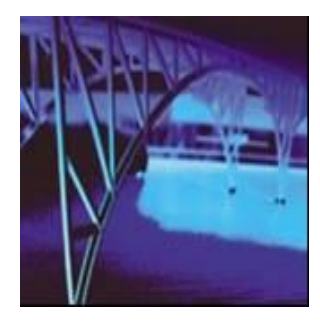

# *Choosing by NPVs for BW*

 **Project ICO IRR NPV PI F \$15,000 28% \$21,000 2.40 G 17,500 19 7,500 1.43 B 5,000 25 6,500 2.30**

#### **Projects F and G have the two** *largest NPVs***.**

**The resulting** *increase* **in shareholder wealth is \$28,500 with a \$32,500 outlay.**

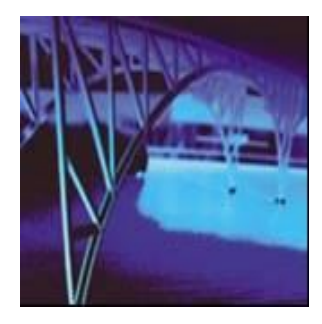

# *Choosing by PIs for BW*

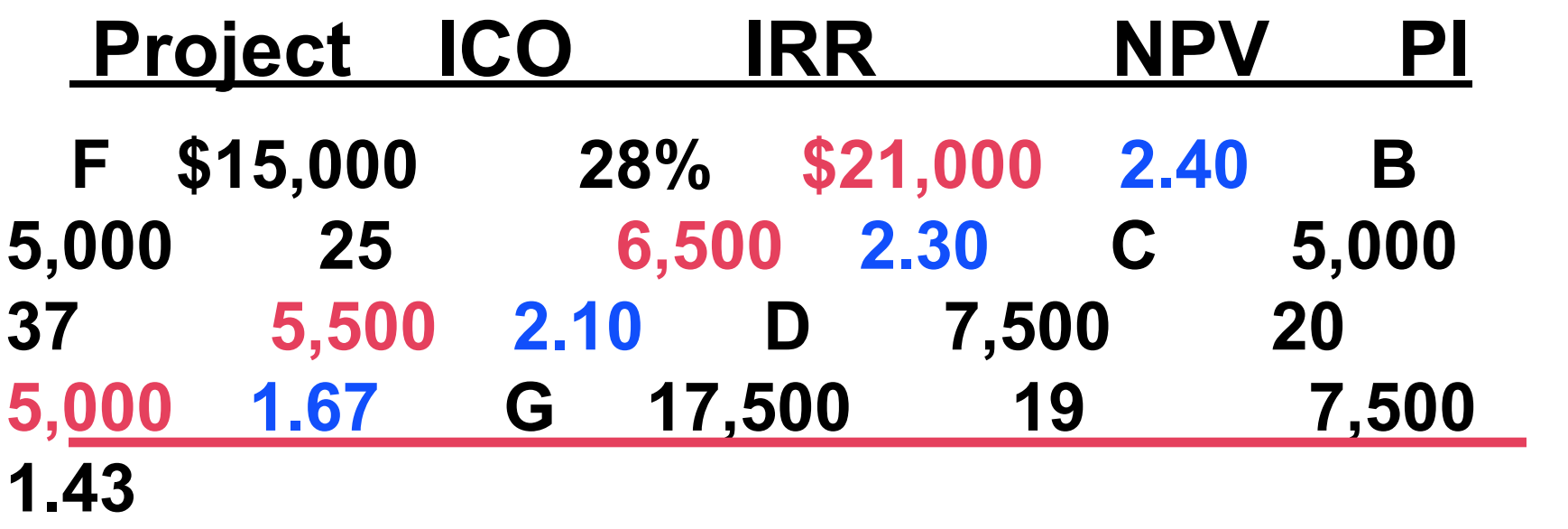

**Projects F, B, C, and D have the four** *largest PIs***.**

**The resulting** *increase* **in shareholder wealth is \$38,000 with a \$32,500 outlay.**

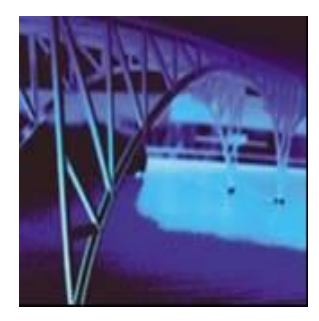

# *Summary of Comparison*

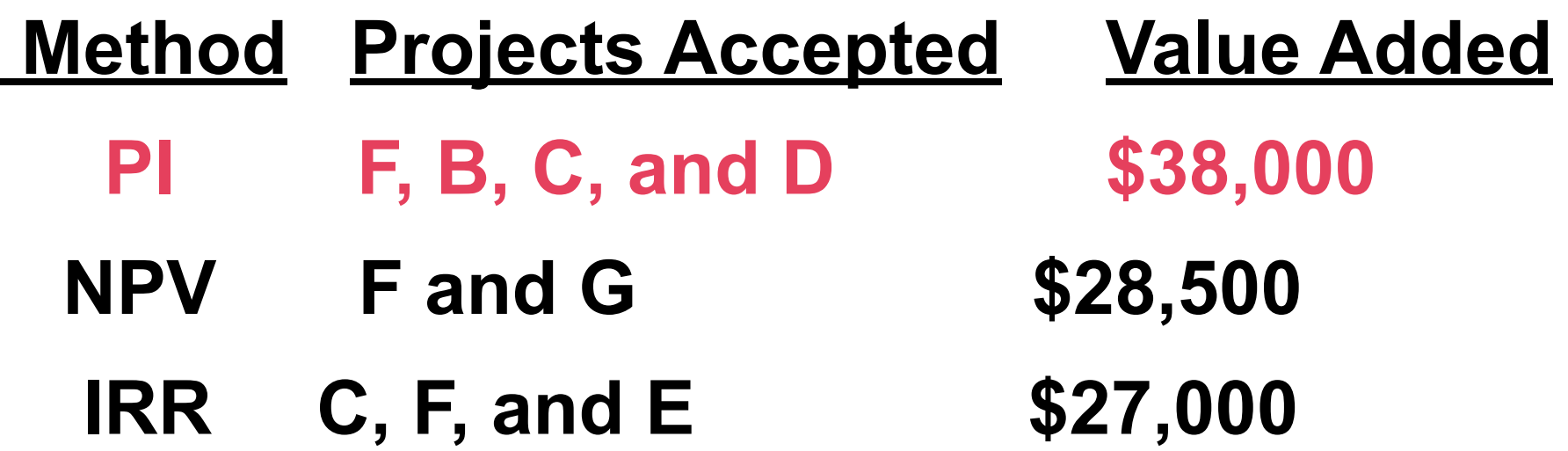

**PI generates the** *greatest increase* **in**  *shareholder wealth* **when a limited capital budget exists for a** *single period***.**

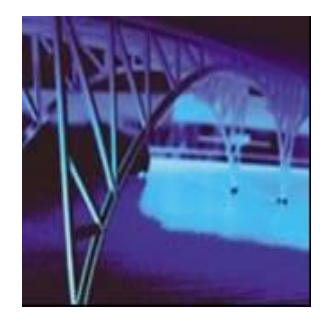

# *Single-Point Estimate and Sensitivity Analysis*

**<u>Sensitivity Analysis</u>: A type of "what-if" uncertainty analysis in which variables or assumptions are changed from a base case in order to determine their impact on a project's measured results (such as NPV or IRR).**

- **● Allows us to change from "***single-point***" (i.e., revenue, installation cost, salvage, etc.) estimates to a "***what if***" analysis**
- **● Utilize a "base-case" to compare the impact of individual variable changes**
	- **● E.g., Change forecasted sales units to see impact on the project's NPV**

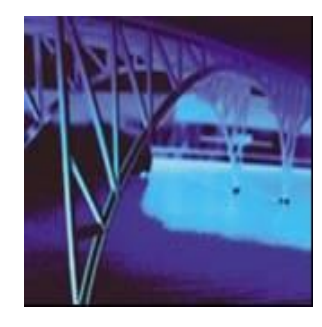

# *Post-Completion Audit*

#### **Post-completion Audit**

**A formal comparison of the actual costs and benefits of a project with original estimates.**

- **● Identify any project weaknesses**
- **● Develop a possible set of corrective actions**
	- **● Provide appropriate feedback**

#### **Result: Making better future decisions!**

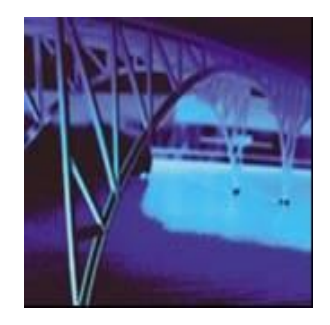

# *Multiple IRR Problem\**

#### **Let us assume the following cash flow pattern for a project for Years 0 to 4:**

#### **-\$100 +\$100 +\$900 -\$1,000**

#### **How many** *potential* **IRRs could this project have?**

#### **Two!! There are as many potential IRRs as there are sign changes.**

*\* Refer to Appendix A*

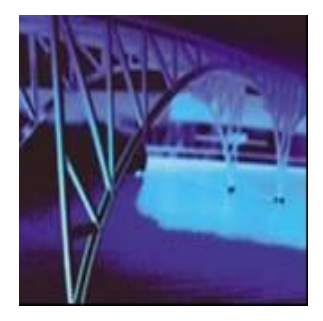

# *Modiefied rate of return*

• The modified internal rate of return (MIRR) is a financial measure of an investment's attractiveness. It is used in capital budgeting to rank alternative investments of equal size. As the name implies, MIRR is a modification of the internal rate of return (IRR) and as such aims to resolve some problems with the IRR.

$$
\left(\frac{-\text{NPV}(rate, values[positive]) * (1 + rate)^n}{\text{NPV}(frate, values[negative]) * (1 + frate)}\right)^{\frac{1}{n-1}} - 1
$$

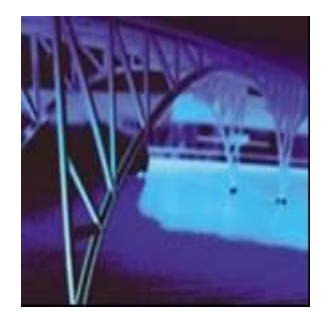

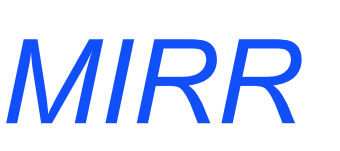

- To calculate the MIRR, we will assume a finance rate of 10% and a reinvestment rate of 12%. First, we calculate the present value of the negative cash flows (discounted at the finance rate): PV(negative cash flows, finance rate) =  $-1000 - 4000$  \* $(1+10\%)$ <sup>-1</sup> =  $-4636.36$ .
- Second, we calculate the future value of the positive cash flows (reinvested at the reinvestment rate): FV (positive cash flows, reinvestment rate) =  $5000*(1+12%) + 2000 =$ 7600.